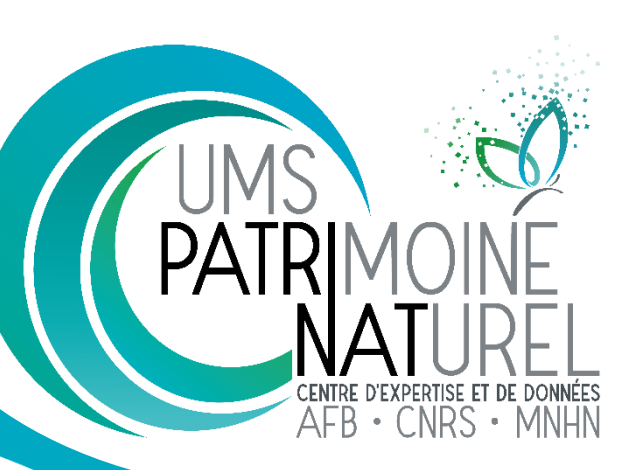

## **Table de diffusion des statuts des espèces : principes et objectifs**

Protection COM<br>Convention de Bonn<br>Protection départementale<br>Interdiction d'introduction SCAP régionale<br>Protection régionale<br>Réglementation sans objet tio **iste** e na Directive Oiseaux Liste rouge européenne<br>Liste rouge regionale onvention de Berne **Convention de Barcelone** Plan national d'action Liste rouge mondiale Protection nationale **Directive Habitat SCAP nationale** Réglementation

**ZNIEFF Déterminantes** 

**C. Régnier & O. Gargominy**

0 27 juin 2018Rapport Patrinat 2018-109

# **Unité Mixte de Service Patrimoine Naturel**

**Nom du Programme/Projet : Base de connaissances « Statuts » des espèces**

**Chef de projet : O. Gargominy**

**Chargé(e) de mission : C. Régnier**

**Relecture : P. Dupont / L. Poncet**

**Référence du rapport conseillée : Régnier, C. & Gargominy, O. 2018. Diffusion des statuts des espèces : principes et objectifs. UMS 2006 Patrimoine Naturel (AFB / CNRS / MNHN), Paris. Rapport Patrinat 2018-109. 8 pp.**

## **L'UMS Patrimoine naturel** Centre d'expertise et de données sur la nature

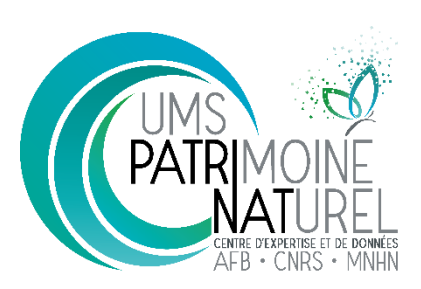

Depuis janvier 2017, l'Unité Mixte de Service 2006 Patrimoine naturel assure des missions d'expertise et de gestion des connaissances pour ses trois tutelles, que sont le Muséum national d'Histoire naturelle, l'Agence française pour la biodiversité et le CNRS.

Son objectif est de fournir une expertise fondée sur la collecte et l'analyse de données de la biodiversité et de la géodiversité, et sur la maitrise et l'apport de nouvelles connaissances en écologie, sciences de l'évolution et anthropologie. Cette expertise, fondée sur une approche scientifique, doit contribuer à faire émerger les questions et à proposer les réponses permettant d'améliorer les politiques publiques portant sur la biodiversité, la géodiversité et leurs relations avec les sociétés et les humains.

En savoir plus : [patrinat.mnhn.fr/](http://patrinat.mnhn.fr/)

Directeur : Jean-Philippe SIBLET Directeur adjoint en charge du centre de données : Laurent PONCET Directeur adjoint en charge des rapportages et de la valorisation : Julien TOUROULT

## **Inventaire National du Patrimoine Naturel**

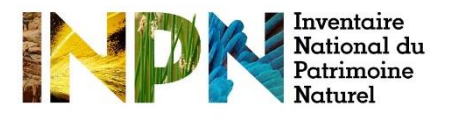

Porté par l'UMS Patrimoine naturel, cet inventaire est l'aboutissement d'une démarche qui associe scientifiques, collectivités territoriales, naturalistes et associations de protection de la nature en vue d'établir une synthèse sur le patrimoine naturel en France. Les données fournies par les partenaires sont organisées, gérées, validées et diffusées par le MNHN. Ce système est un dispositif clé du SINP et de l'Observatoire National de la Biodiversité.

Afin de gérer cette importante source d'informations, le Muséum a construit une base de données permettant d'unifier les données à l'aide de référentiels taxonomiques, géographiques et administratifs. Il est ainsi possible d'accéder à des listes d'espèces par commune, par espace protégé ou par maille de 10x10 km. Grâce à ces systèmes de référence, il est possible de produire des synthèses, quelle que soit la source d'information.

Ce système d'information permet de consolider des informations qui étaient jusqu'à présent dispersées. Il concerne la métropole et l'outre-mer, aussi bien la partie terrestre que marine. C'est une contribution majeure pour la connaissance naturaliste, l'expertise, la recherche en macroécologie et l'élaboration de stratégies de conservation efficaces du patrimoine naturel.

En savoir plus [: inpn.mnhn.fr](http://inpn.mnhn.fr/accueil/index)

## Table des matières

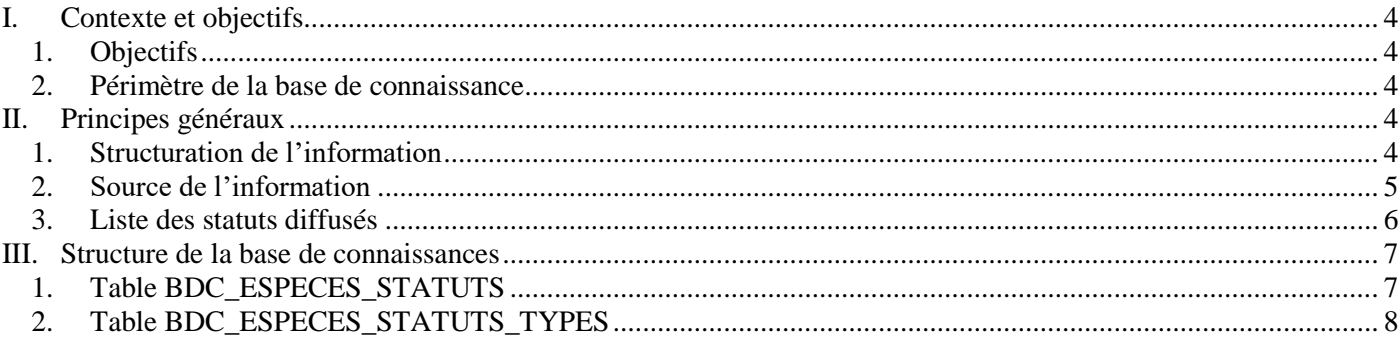

## <span id="page-4-0"></span>**I. Contexte et objectifs**

La base de connaissance « Statuts » a été mise en place afin de centraliser et d'harmoniser les informations relatives à la caractérisation des espèces selon leurs statuts dans les différents programmes «Espèces» portés par l'UMS 2006 Patrimoine naturel :

- espèces réglementées (protection, directives européennes, conventions internationales),
- espèces déterminantes ZNIEFF,
- espèces évaluées dans les Listes rouges,
- espèces à Plans Nationaux d'Action,
- espèces SCAP
- etc (pour une liste complète des statuts diffusés, se reporter au paragraphe II.3)

Le CD\_NOM est l'identifiant unique de chaque espèce dans le référentiel taxonomique national TAXREF utilisé dans le cadre du Système d'Information sur la Nature et les Paysages (SINP). Les statuts liés et données associées à chaque espèce ont été regroupés et uniformisés dans une table unique. Grâce à cette table, il est désormais possible de lister tous les statuts associés à une espèce dans une ou plusieurs localité(s) d'application donnée(s). On entend par statut les éléments qui permettent de caractériser une espèce par un statut patrimonial, statut de conservation, statut de protection.

#### <span id="page-4-1"></span>**1. Objectifs**

Les objectifs de la base de connaissance « Statuts » sont de :

- Recenser tous les statuts attachés aux espèces, leurs zones d'application et le document source;
- Harmoniser, standardiser les informations sur les différents statuts gérés dans des programmes distincts avec des règles de gestion différentes ;
- Rendre ces données disponibles librement sur le site de l'INPN.

La base de connaissance « Statuts » doit permettre, grâce à un CD\_NOM de remonter tous les statuts liés à une espèce dans une ou plusieurs localités où s'appliquent ces statuts.

#### <span id="page-4-2"></span>**2. Périmètre de la base de connaissance**

• Périmètre géographique

Tous les statuts dont la zone d'application est incluse dans l'Etat français sont pris en compte. A l'heure actuelle (2018) le niveau administratif le plus bas est le département.

• Périmètre taxonomique

Les noms de taxons et la classification diffusés dans la base de connaissance sont ceux diffusés dans la dernière version du référentiel taxonomique national TAXREF. La base de connaissance est donc mise à jour en même temps que TAXREF (en plus des mises à jour liées aux ajouts ou modifications des statuts).

## <span id="page-4-3"></span>**II. Principes généraux**

#### <span id="page-4-4"></span>**1. Structuration de l'information**

• Dans la base de connaissance « Statuts », l'information de base se constitue d'un triplet *Taxon-Statut-Zone d'application*. Ces trois informations sont strictement renseignées pour chaque statut ou chaque taxon intégrant la base de connaissance.

- Le CD\_NOM du taxon retenu dans la base de connaissance est celui du nom cité dans le document source faisant référence au statut. Le CD\_REF est l'identifiant attaché au nom valide correspondant à ce CD\_NOM dans la dernière version diffusée de TAXREF. Il est également intégré dans la base de connaissance de sorte que si le statut n'est pas rattaché à un nom valide selon TAXREF, il est automatiquement remonté à ce dernier grâce au CD\_REF. Dans le cas des espèces réglementées, la transmission du statut vers le nom de référence est faite en base.
- Dans tous les cas où cela est possible, les documents source dans lesquels figurent les statuts diffusés dans la base de connaissance sont référencés dans la base documentaire DOCS-Web (http://inpn.mnhn.fr/docs-web), et liés à chaque taxon via un CD\_DOC, identifiant unique d'un document dans DOCS-Web.
- A chaque publication d'une nouvelle liste dans un programme, celle-ci est intégrée à la base de connaissance « Statuts ». La nouvelle version de cette base mise à jour est publiée sur le site de l'INPN.

#### <span id="page-5-0"></span>**2. Source de l'information**

- Liste rouge mondiale : une extraction de la Liste rouge mondiale [\(http://www.iucnredlist.org/\)](http://www.iucnredlist.org/) est réalisée une fois par an et mise en correspondance avec TAXREF pour les espèces évaluées dans la Liste rouge mondiale qui sont présentes dans les territoires français.
- Liste rouge européenne : le processus est le même que pour la liste rouge mondiale. L'extraction est réalisée à partir du site de l'initiative Liste rouge européenne : <http://www.iucnredlist.org/initiatives/europe>
- Listes rouges nationales : L'élaboration de la Liste rouge des espèces menacées en France est mise en œuvre par le Comité français de l'UICN et le Muséum national d'Histoire naturelle (MNHN, UMS 2006 Patrimoine naturel) pour la partie données. Les statuts Liste rouge nationale sont récupérés via les tables du programme dédié du système d'information de l'INPN.
- Listes rouges régionales : les statuts sont récupérés via les documents source publiés par les partenaires régionaux (DREAL, CBN, associations naturalistes). Seules les listes rouges labellisées par le comité français de l'UICN sont intégrées.
- Listes d'espèces déterminantes ZNIEFF : les listes sont récupérées auprès des DREAL et DEAL de chaque région après validation des listes par les CSRPN (Conseil Scientifique Régional du Patrimoine Naturel). Les avis de CSRPN sont stockés (mais non diffusés) dans la base documentaire DOCS-Web.
- Listes d'espèces SCAP : les listes d'espèces SCAP (nationales et régionales) sont élaborées, en concertation avec les partenaires régionaux (après validation des listes par les CSRPN), par l'UMS 2006 Patrimoine naturel. Les statuts SCAP sont récupérés via les tables du programme dédié du système d'information de l'INPN.
- Plans Nationaux d'Action : les listes d'espèces PNA sont récupérées via les documents source publiés par le ministère en charge de l'écologie. Les statuts PNA sont ensuite récupérés via les tables du programme dédié du système d'information de l'INPN.
- Protections, Réglementations, Directives européennes, Conventions internationales : les listes d'espèce réglementées sont élaborées par l'UMS 2006 Patrimoine naturel à partir des textes réglementaires, disponibles sur Légifrance pour le droit français, des codes de l'environnement des

différentes collectivités d'outre-mer, EUR-Lex pour les directives européennes, et sur les sites des conventions internationales. Pour comprendre la méthodologie d'élaboration et d'intégration de ces listes dans le système d'information INPN, voir Gargominy & Demonet, 2013<sup>1</sup>.

- Listes d'espèces prioritaires pour l'action publique nationale : cette liste est élaborée par l'UMS 2006 Patrimoine naturel<sup>2</sup>. Les statuts sont récupérés via les tables du programme dédié du système d'information de l'INPN.
- Listes d'espèces sensibles pour la diffusion des données dans le cadre du SINP : la liste nationale (élaborée par l'UMS 2006 Patrimoine naturel) et les listes régionales (élaborées et transmises par le pilote de la plateforme SINP régionale après avis du CSRPN) sont récupérées via les tables du programme dédié du système d'information de l'INPN. Pour plus de précisions sur la méthodologie d'élaboration de ces listes, voir Touroult et al. 2014<sup>3</sup>.

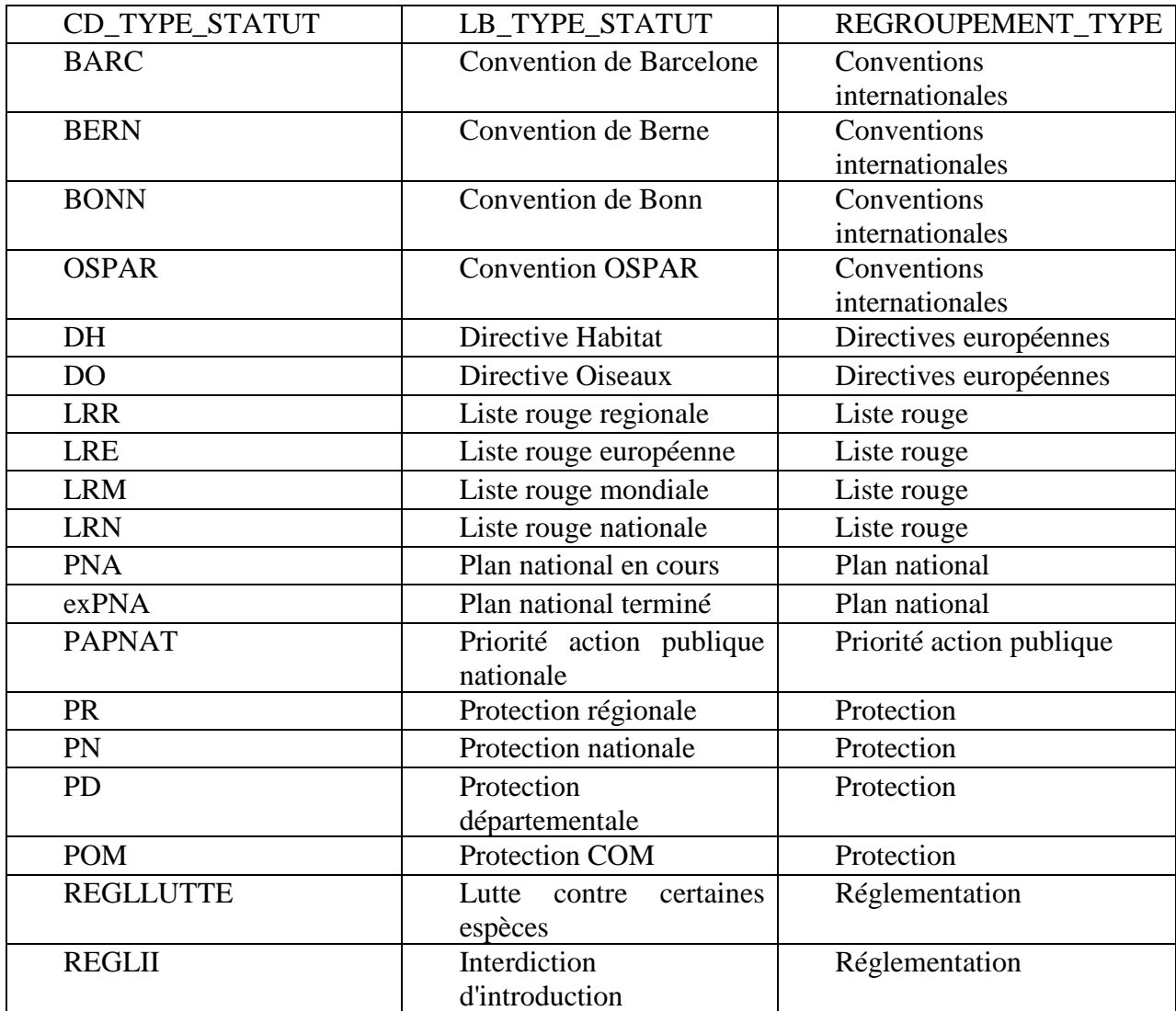

#### <span id="page-6-0"></span>**3. Liste des statuts diffusés**

<u>.</u>

<sup>1</sup> Gargominy, O. & Demonet, S. 2013. *La protection juridique des espèces biologiques : gestion de l'information, diffusion sur l'INPN*. Rapport SPN 2013 – 8. 26 pp.

<sup>2</sup> Savouré-Soubelet A. & Meyer S. 2018. *Liste hiérarchisée d'espèces pour la conservation en France. Espèces prioritaires pour l'action publique. V2. Mise à jour 2017.* UMS PatriNat. 21 pp.

<sup>&</sup>lt;sup>3</sup> Touroult, J., Birard, J., Bouix, T., Chataigner, J., De Wever, P., Gourvil, J., Guichard, B., Landry, P., Olivereau, F., Pichard, O., Poncet, L., Touzé, A. & Lebau,

Y. 2014. *Guide technique - Définition et gestion des données sensibles sur la nature dans le cadre du SINP. Version 1*. Rapport SPN 2014 – 27. 35 pp.

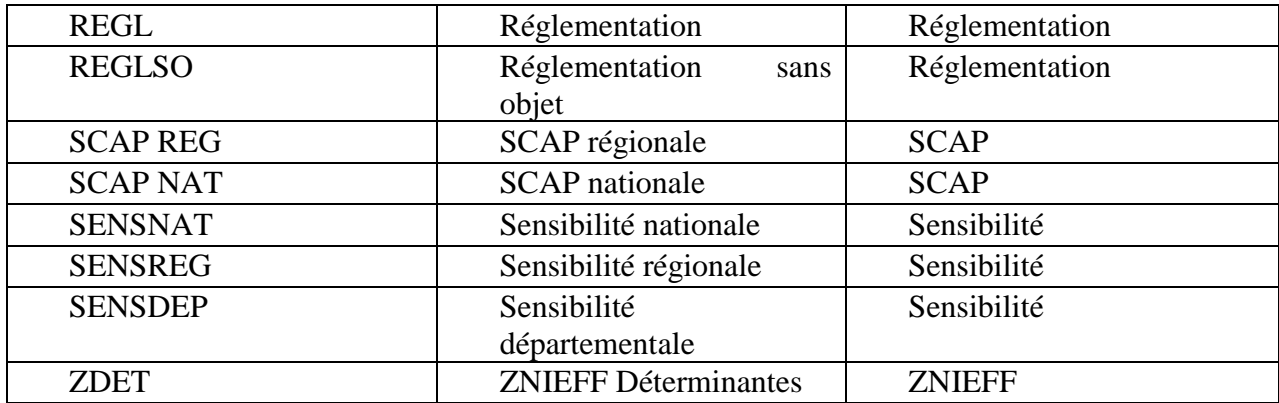

## <span id="page-7-0"></span>**III. Diffusion de la base de connaissance « Statuts »**

## <span id="page-7-1"></span>**1. Structure de la table BDC\_ESPECES\_STATUTS**

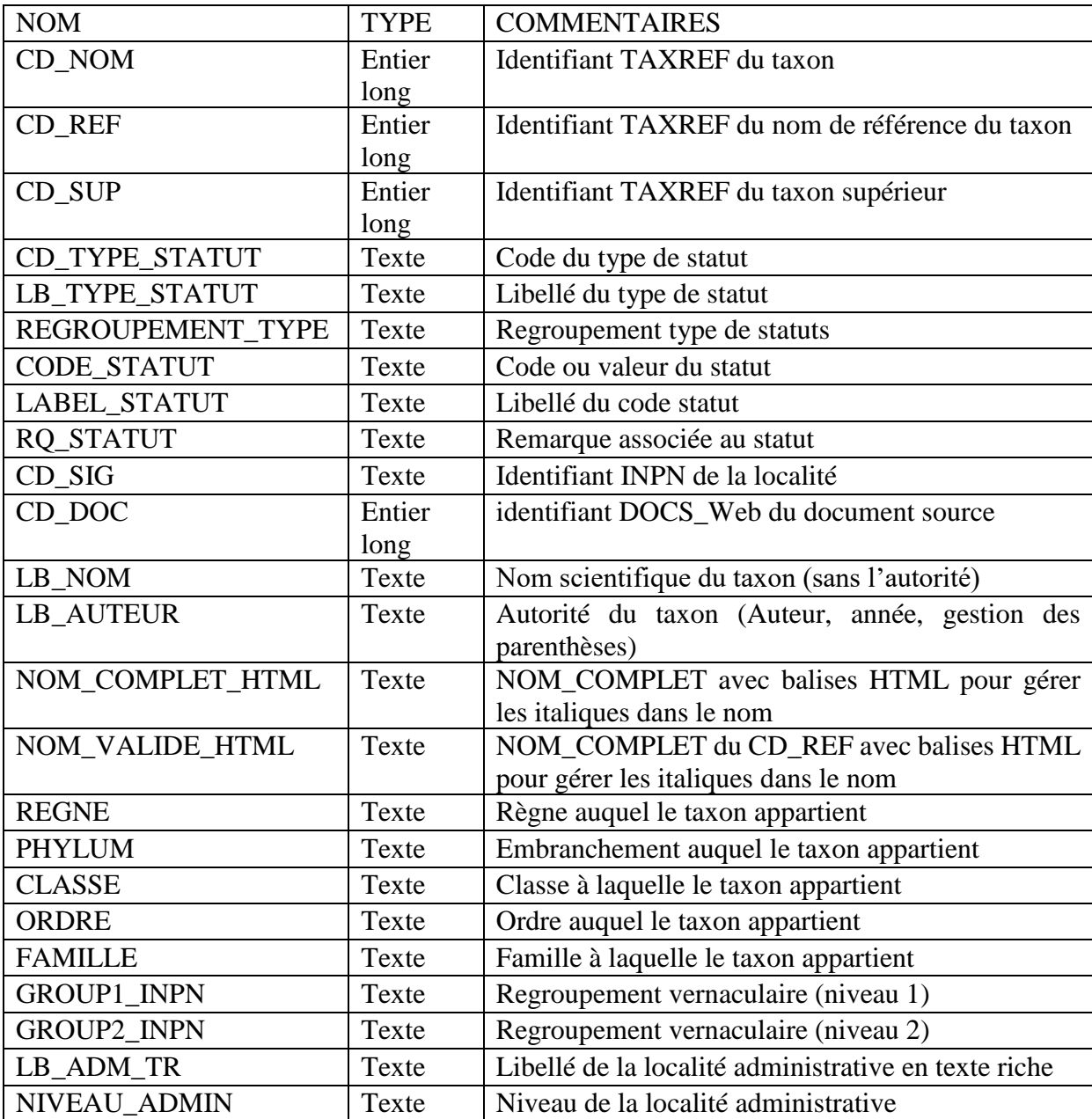

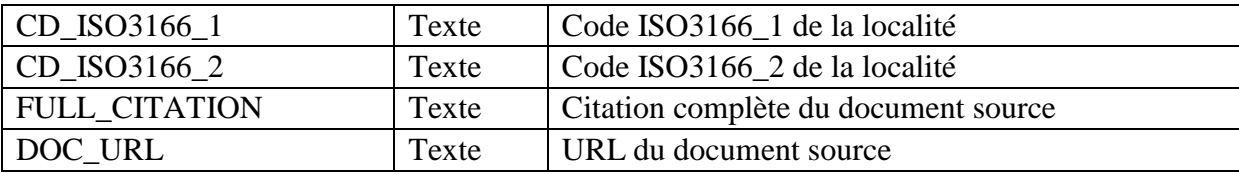

#### <span id="page-8-0"></span>**2. Structure de la table BDC\_ESPECES\_STATUTS\_TYPES**

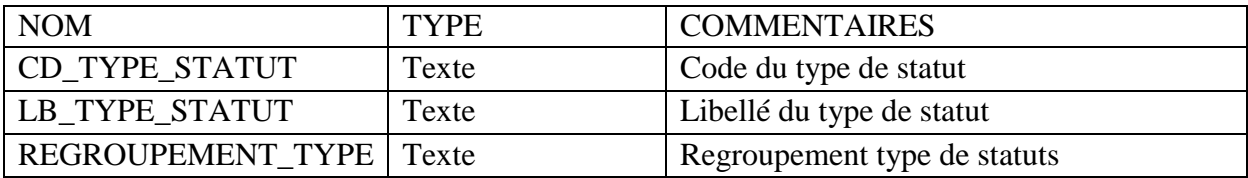

#### 3. **Espaces de diffusion**

Les statuts intégrés dans la base de connaissance sont diffusés :

- via la table décrite dans ce document et disponible en téléchargement sur l'INPN sur la page programme dédiée,
- et pour certains statuts, dans l'onglet statuts des pages espèces de l'INPN. Par exemple : [https://inpn.mnhn.fr/espece/cd\\_nom/2514/tab/statut.](https://inpn.mnhn.fr/espece/cd_nom/2514/tab/statut)

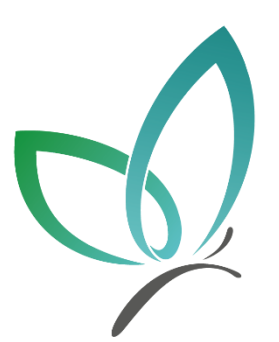

## **UMS 2006 PATRIMOINE NATUREL**

Centre d'expertise et de données sur la nature

Muséum national d'Histoire naturelle<br>36 rue Geoffroy Saint-Hilaire<br>CP 41 - 75231 Paris Cedex 05

+33 (0)1 71 21 46 35<br>patrinat.mnhn.fr<br>inpn.mnhn.fr